# intd'

 $\frac{1}{2}$ 

## **iSBC-220 DISK CONTROLLER INSTALLATION**

Copyright © 1983, 1984, Intel Corporation Intel Corporation, 3065 Bowers Avenue, Santa Clara, California 95051 **Order Number: 133903-002** 

### **iSBC-220 DISK CONTROLLER INSTALLATION**

Order Number: 133903-002

Additional copies of this manual may be obtained from:

Technical Publications, M/S DV2/292 Integrated Systems Operation - South Intel Corporation 2402 W. Beardsley Road Phoenix, Arizona 85027

Other Intel literature may be obtained from:

Literature Department Intel Corporation 3065 Bowers Avenue Santa Clara, CA 95051

The information in this document is subject to change without notice.

Intel Corporation makes no warranty of any kind with regard to this material, including, but not limited to, the implied warranties to merchantability and fitness for a particular purpose. Intel Corporation assumes no responsibility for any errors that may appear in this document. Intel Corporation makes no commitment to update nor to keep current the information contained in this document.

Intel Corporation assumes no responsibility for the use of any circuitry other than circuitry embodied in an Intel product. No other circuit patent licenses are implied.

Intel software products are copyrighted by and shall remain the property of Intel Corporation. Use, duplication or disclosure is subject to restrictions stated in Intel's software license, or as defined in ASPR 7-104.9(a)(9).

No part of this document may be copied or reproduced in any form or by any means without the prior written consent of Intel Corporation.

The following are trademarks of Intel Corporation and its affiliates and may be used only to describe Intel products:

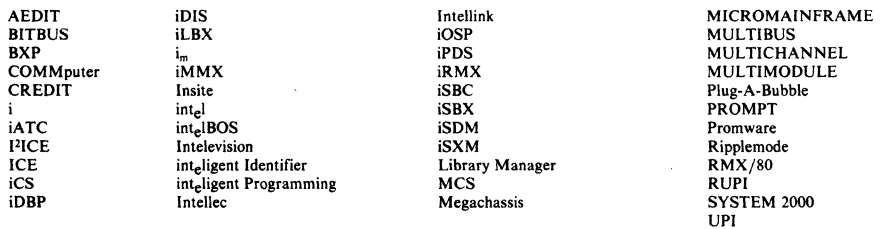

and the combination of ICE, iCS, iRMX, iSBC, iSBX, or MCS and a numerical suffix.

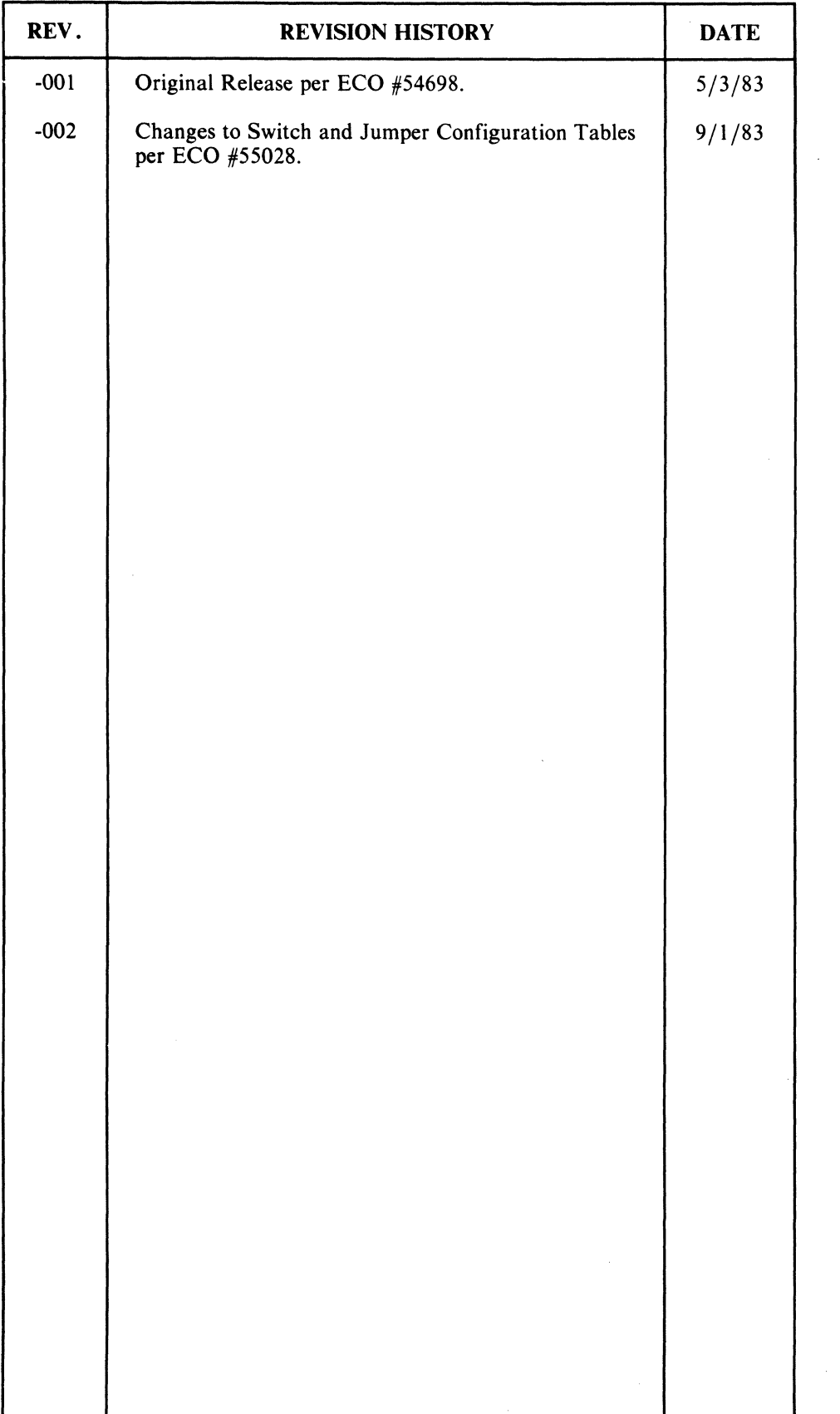

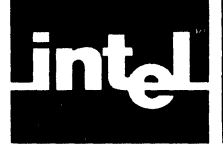

The following instructions provide information on the installation of the iSBC-220 Winchester controller board used in the NRM and iTPS systems. The iSBC-220 board is used to interface with the 84 MB disk drives. The Configured Board Assembly part number for the iSBC-220 board is 125645-003. Additionally, a board ejector assembly comes with the kit.

#### **Installation**

To install the iSBC-220 Winchester controller board perform the following procedures:

- 1. Unpack the iSBC-220 board and check for any visual signs of damage. Try to eliminate any static electricity before handling the PC board to minimize the possibility of damaging ICs.
- 2. Verify the proper jumper configuration and switch settings on the board as shown in Figure I.
- 3. Remove the main chassis lower front panel.
- 4. Place the board ejector assembly on either side of controller board and insert into slot 9 (from left) of the card cage and seat into motherboard connectors by pushing firmly on board. The board extractor tabs may have to be removed from the front corners of the board (if present) before installing.
- 5. Connect the following cables to the front of the controller board:

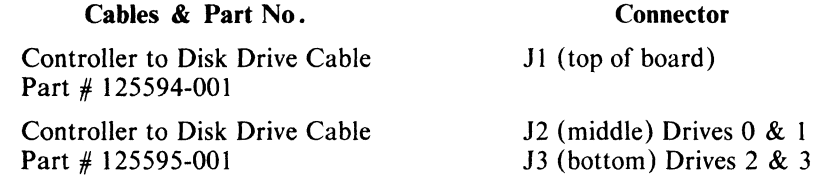

6. Replace main chassis lower front panel and perform Winchester supplemental diagnostics (refer to appropriate 2.0 Field Service Manual).

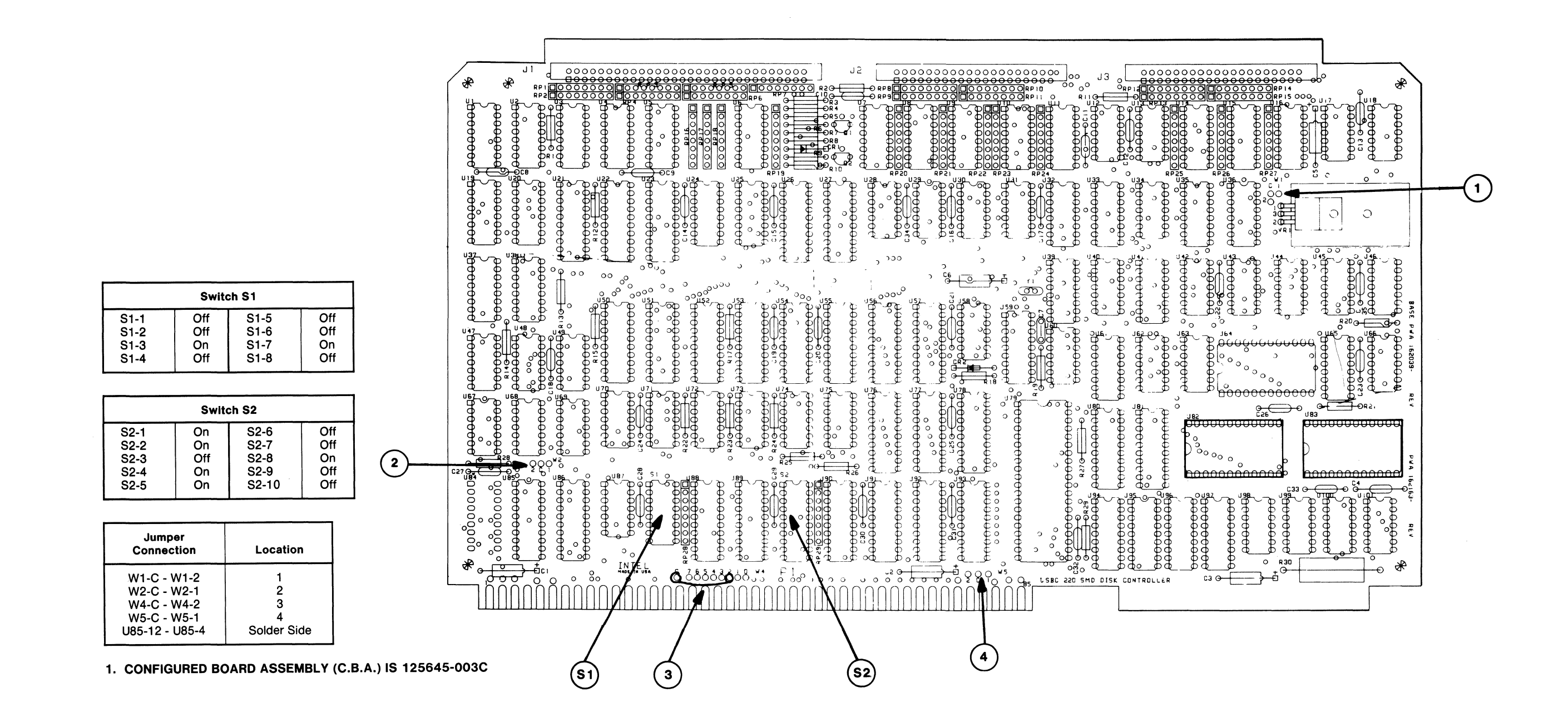

**Figure 1. iSBC-220 Jumper Configuration** 

 $1 - 3/1 - 4$ 

#### **REQUEST FOR READER'S COMMENTS**

Intel's Technical Publications Departments attempt to provide publications that meet the needs of all Intel product users. This form lets you participate directly in the publication process. Your comments will help us correct and improve our publications. Please take a few minutes to respond.

Please restrict your comments to the usability, accuracy, readibility, organization, and completeness of this publication. If you have any comments on the product that this publication describes, please contact your Intel representative. If you wish to order publications, contact the Intel Literature Department (see page ii of this manual).

1. Please describe any errors you found in this publication (include page number).

2. Does the publication cover the information you expected or required? Please make suggestions for improvement.

3. Is this the right type of publication for your needs? Is it at the right level? What other types of publications are needed?

4. Did you have any difficulty understanding descriptions or wording? Where?

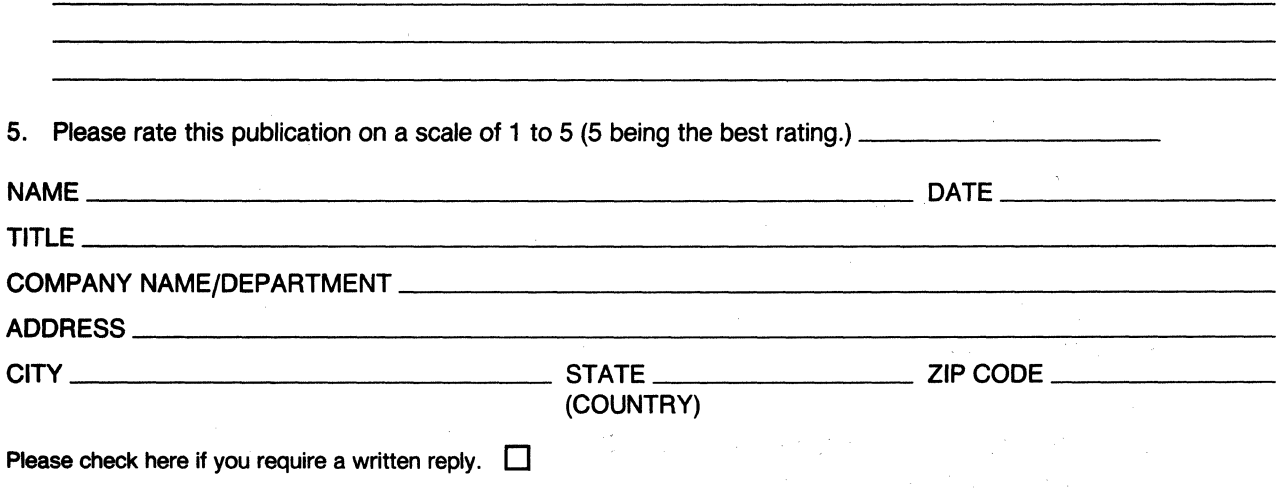

#### WE'D LIKE YOUR COMMENTS . . .

This document is one of a series describing Intel products. Your comments on the back of this fonn will help us produce better manuals. Each reply will be carefully reviewed by the responsible person. All comments and suggestions become the property of Intel Corporation.

IIII NO POSTAGE

**NECESSARY** IF MAILED IN U.S.A.

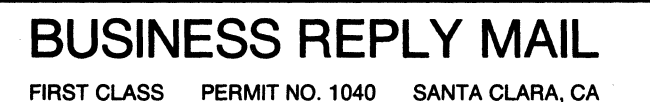

POSTAGE WILL BE PAID BY ADDRESSEE

Intel Corporation Attn: Technical Publications *MIS* DV2/291 2402 West Beardsley Road Phoenix, Arizona 85027

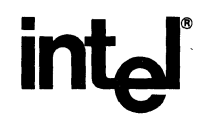

#### **INTEL CORPORATION, 3065 Bowers Avenue, Santa Clara, California 95051 (408) 987-8080**

Printed in U.S.A.

ARS/0784/275 **BJM** 

**Peripherals** 

INTEL CORPORATION 5200 N.E. Elam Young Parkway Hillsboro, Oregon 97123

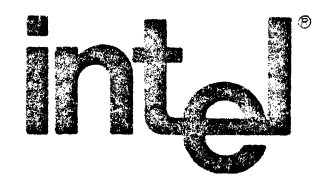

January 21, 1981

Dear Customer:

The iSBC 220TM SMD Disk Controller enclosed does not have a jumper selectable option for Common Bus Request (CBRQ/).

Since most Mu1tibus™ systems do not require Common Bus Request we have shipped this board with Multibus CBRQ/ (PIN #12 of IC #U85) tied to system ground.

If your Multibus system uses common bus request then carefully and completely remove the wire attached to IC #U8S PIN #12.

Additional questions concerning this subject should be directed to your local Intel office.

> Bruce Ole nchuk Product Manager OEM Microcomputer Systems

> > 143403 REV A